You use this page to locate your member number.

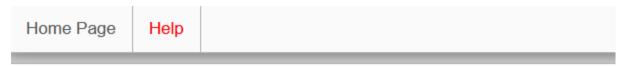

## **Find Your Member Number**

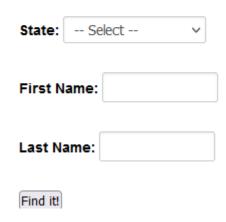

- State Select your state from the drop down box.
- First Name Enter your first name.
- Last Name Enter your last name.
- Click on the Find It button.

N999999

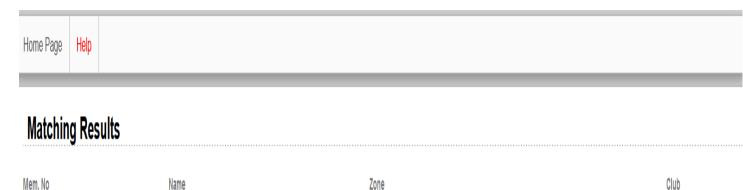

Southern Highlands

YASS

- The member numbers of members that match the search criteria is displayed.
- You may now login again using the displayed member number.

Member, Test